# **pynetics** *Release 0.0.1*

**Jun 28, 2020**

## General

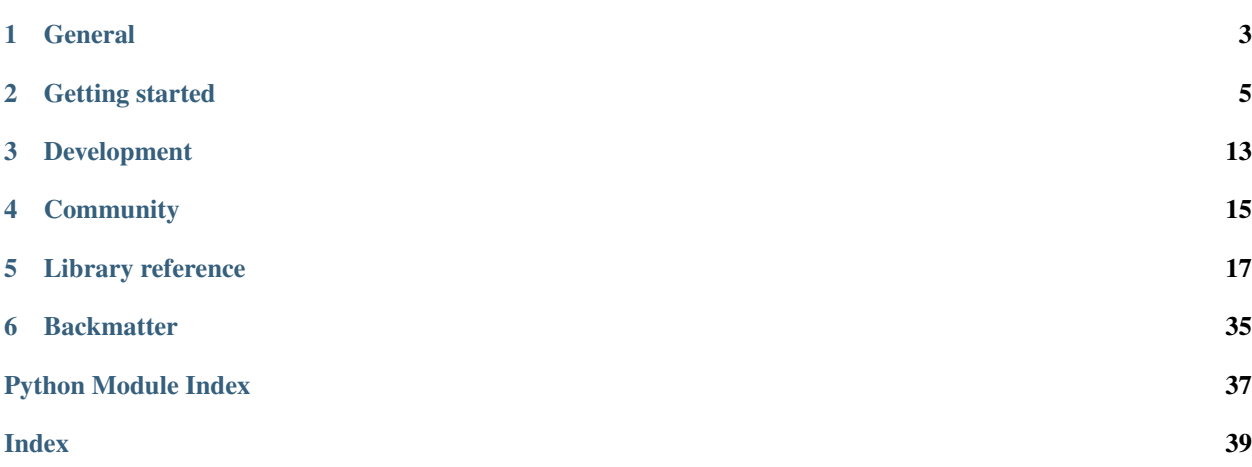

Welcome to the official documentation of Pynetics, a free and open source library designed to work and experiment with evolutionary computation algorithms. If you are new to this documentation, we recommend you to check the Getting started section to get an overview of what this library has to offer.

This library is by no means finished (far from it), and I hope it never is. Its goal is to continuously integrate more and more functionality from the field of evolutionary computation, ranging from well-established solutions to state-of-theart advances.

The main documentation for the site is organized into the following sections:

## **General**

## <span id="page-6-0"></span>**1.1 Introduction**

Welcome to the official documentation of Pynetics, a free and open source library designed to work and experiment with Evolutionary Computation (EC) algorithms.

This page gives a broad presentation of the library and how to work with it, so it is a great starting point if you are a beginner.

### **1.1.1 Before you start**

The *[Examples](#page-8-1)* page lists some EC problems solved with the library primitives. We consider it a good approach to learn what can be accomplished with it and what are the main components available.

But if you have any trouble or suggestion, the best way to find help is through one of the various *[Community channels](#page-18-1)*.

### **1.1.2 About Pynetics**

Pynetics is an effort to write a free and open source community-driven CE library. This means that its development is open to everyone who wants to collaborate, as long as its purposes and its community are respected.

### **1.1.3 About the documentation**

This documentation is being continuously written, corrected and edited. The main language is [reStructuredText](http://www.sphinx-doc.org/en/stable/rest.html) compiled into a static website/offline document using [Sphinx](http://www.sphinx-doc.org) and [ReadTheDocs](https://readthedocs.org/) tools.

### **1.1.4 Organization of the documentation**

TODO

## **1.2 Frequently asked questions**

### **1.2.1 What can I do with Pynetics?**

Pynetics is [Free and Open-Source Software](https://en.wikipedia.org/wiki/Free_and_open-source_software) available under the OSI-approved [MIT license.](https://opensource.org/licenses/MIT) This means it is free as in "free beer".

In essence, you can do whatever you want as long as you include the original copyright and license notice in any copy of the software/source.

In addition, all the documentation is licensed under the permisive Creative Commons Attribution 4.0 [\(CC-BY 4.0\)](http://creativecommons.org/licenses/by/4.0/) license, with attribution to "Alberto Díaz-Álvarez and the Pynetics community."

For full details, take a look at the [LICENSE.md](https://gitlab.com/blazaid/pynetics/-/blob/master/LICENSE.md) file in the Pynetics repository.

### **1.2.2 I would like to contribute! How can I get started?**

Awesome! In fact, it is one of the main reasons why this library is free, to continuously improve with your ideas and innovations and give back to the community.

There are many different ways to collaborate: developing new features, improving documentation, adding examples, identifying bugs, . . . A very interesting starting point are the issues; you can create one related to the missing or failed functionalities or examples, or you can also choose the one that most appeals to you to fork the repo, modify it and submit a Merge Request with your changes (TODO CREATE A CONTRIBUTING AND A CODE OF CONDUCT FILES AND LINK TO THEM).

You also have the option to enter our [Discord Server,](https://discord.gg/Zb7fEvT) to comment on your concerns or on what you could contribute. You can even help us to identify how to better organize the project. Any help is welcome.

## Getting started

## <span id="page-8-1"></span><span id="page-8-0"></span>**2.1 Examples**

Each of the following examples are located in the *examples* directory under the root directory of the library.

### <span id="page-8-2"></span>**2.1.1 Ones counting**

This is an example to show how to create a basic Genetic Algorithm. the idea is to achieve an all-1s sequence from a population of random binary sequences.

With this example it is possible to explore the basic elements of a genetic algorithm (e.g. genotypes, operators, etc.) and the existing components in the Pynetics library to create and use them.

In the example, we've established the genotype size via the next sentence:

TARGET\_LEN = 50

We don't really need to code almost anything else. Pynetics has a set of components for list-based genetic algorithms that can be used for this kind of problems. One of them is the ListGenotype, an implementation of a Genotype that behaves as a list of genes. For now, that's all we need to know.

#### **Fitness**

The dependent aspect of our problem is the answer to the question: how can we tell our algorithm how good an individual is? This is where the fitness comes into play.

The fitness can be any function that receives an object (representing an individual) and returns a float value where, the higher the value, the fitter the individual. We have implemented ours as follows.

def fitness(phenotype): return sum(phenotype) / len(phenotype)

This function returns a value that goes from 0 to 1 being 0 the worst that evolution has been able to create and 1 totally fit. In fact, any function that admits an object of the Genotype class as an argument and returns a float whose value is larger the fitter the individual is, would be sufficient.

#### **Algorithm configuration**

This is actually the most we're going to program specifically for our problem. The rest will be to configure the genetic algorithm to perform the iterative process that it consists of and provide us with a solution.

We're going to write down all the settings and comment on them in parts:

```
def fitness(genotype):
    return sum(genotype.genes) / len(genotype)
ga = GeneticAlgorithm(
    population_size=10,
    initializer=AlphabetInitializer(size=TARGET_LEN, alphabet=BINARY),
    stop_condition=FitnessBound(1),
   fitness=fitness,
   selection=Tournament(3),
   recombination=(random_mask, 1.0),
    mutation=(RandomGene(BINARY), 1 / TARGET_LEN),
    replacement=(high_elitism, 1.0),
)
```
GeneticAlgorithm is the main class we're going to use. It represents a genetic algorithm configured with a set of settings to drive its behavior. Those settings are mandatory and are specified here:

- population\_size: How many gentoypes will exist in our population at a time.
- initializer': The object in charge of creating individuals when needed (almost always in the initialization step of the genetic algorithm), where as many as specified in the population size will be created. In our case we will use an :code:`AlphabetInitializer, which will create individuals using a BINARY alphabet of the specified length.
- stop\_condition: When the algorithm should stop. In our case, we're using an stopper that deals with the genotype fitness.
- fitness: Which function we'll use to evaluate the individuals. This is the one we defined before.
- selection: Which operator the algorithm will use in order to select individuals from the population. We use a *tournament selection* schema with 3 random genotypes.
- recombination and recombination\_probability: A recombination algorithm and the actual probability for the individuals to actually match. In this case, we're using a *random mask* recombination schema with a probability of 1 (i.e. there'll always be a match).
- mutation and mutation\_probability: Like the previous two, but this time with the mutation. In our case we'll' work with a *random\_gene* schema with a low probability.
- replacement: Which replacement schema to use and the replacement ratio (percentage of how many individuals are needed in the offspring to actually replace populations. We will use a *high elitism* schema with a 100% replacement rate (the offspring will have the same length as the original population.

#### **Running the algorithm**

Once the algorithm has been configured, we just need to run it:

history =  $ga.run()$ 

It may take a while (I hope not, at least this example), but one it finishes it will return a history object with information about the execution. In our case, we recover the best genotype of the last generation and print it, along with the generation it appeared and its fitness.

```
best = history.data['Best genotype'][-1]
print(history.generation, best, best.fitness())
```
And that's all! I hope you were under the impression of how to work with the library.

### <span id="page-10-0"></span>**2.1.2 Ones counting with callbacks**

In this example, we introduce the Callback instances. When creating a new instance of a GeneticAlgorithm, the user has the option of providing a list of callbacks, objects that are called whenever an event is triggered. The previous *[Ones counting](#page-8-2)* examples will be used as base for this one.

There is a class in the library called Callback, which defines the possible events, but actually any object with the required methods is valid as a callback. The methods, corresponding to the events, are self-explanatory, and are the following:

- on\_algorithm\_begins(self, ga: api.EvolutiveAlgorithm)
- on algorithm ends(self, ga: api.EvolutiveAlgorithm)
- on\_step\_begins(self, ga: api.EvolutiveAlgorithm)
- on\_step\_ends(self, ga: api.EvolutiveAlgorithm)

#### **Defining a callback**

Our example defines a callback called MyCallback which inherits from the Callback helper class, redefining the four methods:

```
class MyCallback(Callback):
    def on_algorithm_begins(self, g):
        print('Start algorithm')
    def on_step_begins(self, g):
        print('Starting step ... ', end='')
   def on_step_ends(self, g):
        print('generation: {}\tfitness: {:.2f}\tIndividual: {}'.format(
           g.generation,
            g.best().fitness(),
            g.best(),
        ))
    def on_algorithm_ends(self, g):
        print('End algorithm')
```
#### **Algorithm configuration**

The configuration is the same as the previous example with the difference that we've added a new argument, callback with a list of objects to be used as callbacks; in our case, only one, an instance of MyCallback:

```
ga = GeneticAlgorithm(
    # ...
    # Stuff
    # ...
    callbacks=[MyCallback()],
)
```
Then, during the execution of the algorithm, each time an event is triggered (e.g. a new algorithm iteration or step begins), the corresponding methods from each callback in the list (e.g. on\_step\_begins) are called.

### **2.1.3 Ones counting finishing abruptly**

The callbacks in a genetic algorithm allows us to alter its behaviour while it is running. This means we can change any operator depending on other factors (e.g. altering mutation probability as a function of diversity).

In this example, we're gonna replicate the previous *[Ones counting with callbacks](#page-10-0)*, but it'll be stopped once a series of m consecutive ones are generated.

#### **The new callback**

Lacking a better name, we decided to call the new callback StopBecauseIAmWorthIt. It'll be implemented as follows:

```
class StopBecauseIAmWorthIt(Callback):
    """Stops if there are n consecutive 1's in the genotype"""
   def __init__(self, m):
       self.m = m
       self.ones = '1' * self.m
   def on_step_ends(self, g):
       for genotype in g.population:
            if self.ones in ''.join(map(str, genotype)):
                print(f"Stopping because we found {self.m} consecutive 1's")
                g.stop()
```
In short, it will stop as soon as at least one genotype in the population has m consecutive ones. This'll be done by calling the genetic algorithm stop method.

#### **Algorithm configuration**

The configuration is the same as the previous example, but using an instance of our new callback:

```
ga = GeneticAlgorithm(
    # ...
    # Stuff
    # ...
    callbacks=[StopBecauseIAmWorthIt(m=42)]
)
```
The callback is configured to alter the genetic algorithm behavior once 42 consecutive ones are found in any genotype.

### **2.1.4 Hello world**

In the previous *[ones](#page-10-0) [counting](#page-10-0) [examples](#page-10-0)* we made use of a binary alphabet to encode our genotypes.

Although a binary alphabet can encode virtually any problem with finite alphabets, sometimes more complex alphabets are more useful. In this example we will try to achieve a predefined phrase with an alphabet tailored to our problem.

The problem is as follows: Let's assume we have an unknown sentence consisting of letters, numbers, punctuation marks and spaces, and we want to build an algorithm that finds that sentence.

We just need to program a new fitness function and provide a genotype initializer with our alphabet. But the

#### **Fitness**

Our target sentence will be in the TARGET variable, and will be of length TARGET\_LEN. For the fitness we will compare the phenotype (i.e. the resulting sentence from the genotype) with the target sentence using the [Hamming](https://en.wikipedia.org/wiki/Hamming_distance) [distance.](https://en.wikipedia.org/wiki/Hamming_distance) The smaller the distance, the closer the sentence is to the best solution, thus the higher the fitness.

An implementation for this fitness could be as follows:

```
def fitness(phenotype):
    """The fitness will be based on the hamming distance error."""
    # Derive the phenotype from the genotype
   sentence = ''.join(str(x) for x in phenotype)
    # Compute the error of this solution
   error = len([i for i in filter(
   lambda x: x[0] != x[1], zip (sentence, TARGET)
   )])
    # Return the fitness according to that error
   return 1 / (1 + error)
```
This is not the only implementation, but it is simple enough to see what's happening. We are assuming that our genotypes are composed of genes belonging to an specific alphabet. Let's create the initializer that will generate those genotypes.

#### **Alphabet and the genotype initializer**

In the previous examples, we used the class AlphabetInitializer with a binary alphabet. Actually, this class works with any alphabet, provided that it consists of a finite number of elements.

We are going to use exactly the same object, but with a different alphabet, the one that encodes our solution:

```
alphabet = Alphabet(
    genes=string.ascii_letters + string.punctuation + ' '
)
```
Now we have an Alphabet that codifies our solutions. We can use it to create our initializer:

initializer = AlphabetInitializer(size=TARGET\_LEN, alphabet=alphabet)

Being TARGET\_LEN the length of the sentence we'll try to discover and alphabet the alphabet that codifies our solutions.

#### **Algorithm configuration**

Let's configure out algorithm. As we did before, it is enough to use the default operators.

```
ga = GeneticAlgorithm(
   population_size=10,
   initializer=AlphabetInitializer(size=TARGET_LEN, alphabet=alphabet),
   stop_condition=FitnessBound(1),
   fitness=fitness,
   selection=Tournament(4),
   recombination=(one_point_crossover, 1.0),
   mutation=(RandomGene(alphabet), 1 / TARGET_LEN),
   replacement=(high_elitism, 1.0),
    callbacks=[MyCallback()]
)
ga = GeneticAlgorithm(
    # ... Stuff ...
   initializer=AlphabetInitializer(size=TARGET_LEN, alphabet=alphabet),
   # ... More stuff ...
   mutation=(RandomGene(alphabet), 1 / TARGET_LEN),
    # ... Even more stuff ...
)
```
### **2.1.5 Two decks problem**

In the two decks problem there's a deck of N cards, numbered from 1 to N, and they have to be divided in two decks in such a way that the cards in one pile sum as close as possible to  $I$  and the cards in the other multiply as close as possible to J.

We can use a ListGenotype with a binary alphabet, so a length of N represents N cards ranging from 1 to N, and each gene value (i.e. 0 or 1) maps that card to one deck (i.e. 1 or 2 respectively).

#### **Customizing the phenotype**

We're gonna introduce a new concept. A ListGenotype is enough, yes, but it will be nice to vary it's genotype. We dont care about the internal representation; we only want the actual individual, that is, the two decks.

It requires two things; first, overriding the phenotype method (obviously), and second, telling to the initializer that the class of the ListGenotype instances is not the standard, but is the new one created by us. So let's get to it.

First, our ListGenotype subclass:

```
class CardsGenotype(ListGenotype):
   def phenotype(self):
        """The phenotype will be a tuple of two decks containing a list
       of the cards included on that decks. """
        # Those positions marked as 0 will belong to the deck 1 (sum)
       deck1 = [i for (i, g) in enumerate(self, start=1) if g == 0]# Those positions marked as 1 will belong to the deck 2 (productS)
       deck2 = [i for (i, g) in enumerate(self, start=1) if g == 1]return deck1, deck2
```
Once we have our class (and it's a ListGenotype subclass), we just need to create the initializer advising it to use our custom class instead of the default ListGenotype.

```
initializer = AlphabetInitializer(
        size=N, alphabet=alphabet.BINARY, cls=CardsGenotype
    )
```
We can now continue with the fitness implementation.

#### **Fitness**

The idea is to reach two targets. In the example are specified as two variables, TARGET\_I and TARGET\_J:

```
TARGET<sub>I</sub> = 36 # Sum target
TARGET_J = 360 # Product target
```
In our fitness, we will compute the error to each target (using the proportional difference) and then add it. Maybe there is a better solution, but this one does the trick.

```
def fitness(phenotype):
   deck1, deck2 = phenotype
   error1 = abs((sum(deck1) - TARGEI) / TARGEI_1)error2 = abs((reduce(openator.mul, deck2, 1) - TARGEJ) / TARGEJ)error = error1 + error2
    # Return the fitness according to that error
   return 1 / (1 + error)
```
Check the first line of the function. Do you see how the custom phenotype is being used? Nice, now we're prepared to configure and run the algorithm as usual.

#### **Algorithm configuration**

Let's configure out algorithm. As we did before, it is enough to use the default operators, but this time telling to the AlphabetInitializer that the ListGenotype class to use is out implementation.

```
ga = GeneticAlgorithm(
    # \ldots Stuff ...
    initializer=AlphabetInitializer(
        size=N, alphabet=alphabet.BINARY, cls=CardsGenotype
    ),
    # ... More stuff ...
)
```
Development

<span id="page-16-0"></span>TBD

## Community

## <span id="page-18-1"></span><span id="page-18-0"></span>**4.1 Community channels**

So, where can you ask for help in case something doesn't work?

For now, there's only two channels of communication, the [Discord Server](https://discord.gg/Zb7fEvT) and via email (yes, direct contact to me). I hope that in the future there will be a cohesive community around the library. I look forward to your comments and suggestions!

## Library reference

## <span id="page-20-2"></span><span id="page-20-0"></span>**5.1 pynetics**

### **5.1.1 pynetics package**

**Subpackages**

**pynetics.list package**

**Submodules**

#### <span id="page-20-1"></span>**pynetics.list.alphabet module**

TODO TBD. . .

```
class pynetics.list.alphabet.Alphabet(*, genes: Iterable[Any])
    Bases: object
```
Alleles based on a list of equiprobable elements.

Although it can be initialized by repeated genes, only one of each will be stored.

**genes**

The genes that conform this alphabet.

**get** (*n: int = 1, rep: bool = True*)  $\rightarrow$  Union[Any, Sequence[Any]] Returns 1-to-n random values among all the possible values.

The method will return either a random allele from the whole genetic pool or a sequence of alleles, with or without repetition.

#### Parameters

• **n** – The number of genes to return. Defaults to 1.

<span id="page-21-2"></span>• **rep** – If n > 1, True means repeated alleles may be returned, whereas False means no repeated alleles will be returned. Defaults to True.

**Returns** An allele in case  $n = 1$  or a sequence of alleles in case  $n > 1$ .

Raises **[MoreGenesRequiredThanExisting](#page-31-0)** – If n > len(genetic pool) and rep is False (if we don't allow repetition, it is impossible to return more values than there are.

#### <span id="page-21-0"></span>**pynetics.list.bin module**

Specific implementations for binary alphabet based algorithms.

```
pynetics.list.bin.generalised_crossover(parent1: pynetics.list.genotype.ListGenotype,
                                                     parent2: pynetics.list.genotype.ListGenotype)
                                                     \rightarrow Tuple[pynetics.list.genotype.ListGenotype,
                                                     pynetics.list.genotype.ListGenotype]
```
Progeny obtained by crossing genotypes as if they where integers.

This recombination algorithm is expected to be used with binary genotypes of the same length. It may work with other kind of individuals, but the outcome is unpredictable.

#### **Parameters**

- **parent1** One of the genotypes.
- **parent2** The other.

Returns A tuple with the progeny.

#### <span id="page-21-1"></span>**pynetics.list.diversity module**

Implementations of different diversity algorithms for genotypes represented by lists.

```
class pynetics.list.diversity.DifferentGenesInPopulation(alphabet: pynet-
                                                              ics.list.alphabet.Alphabet)
```
Bases: object

Diversity based on the appearance of different genes regardless their position.

The value is computed as follows. For each gene position, a value of M (the different appearing genes) is computed. Then, all the values are sum added and the divided by  $Y = N * L$  where L is the length of the individual and N the number of possible alleles. The value then is expected to belong to the interval [0, 1], where 0 is no diversity at all and 1 a completely diverse population.

It is expected for the genotypes to have the same length.

```
pynetics.list.diversity.average_hamming(genotypes: Sequence[pynetics.list.genotype.ListGenotype])
```
 $\rightarrow$  float

Average of each hamming loci distances.

The diversity will be computed as follows:

#### 1. Calculate all the hamming distances between each pair of genotypes.

2. Divide between the length of the genotypes.

It is assumed that all the genotypes have the same length; if not, the diversity will be computed as if all the genotypes had the same length (the minimum among them).

Parameters **genotypes** – A sequence of individuals from which obtain the diversity.

Returns A float value representing the diversity.

*real: int*)

#### <span id="page-22-4"></span><span id="page-22-1"></span>**pynetics.list.exception module**

Definition specific errors for list based genetic algorithms.

<span id="page-22-0"></span>**exception** pynetics.list.exception.**AlphabetError**

```
Bases: pynetics.exception.PyneticsError
```
Errors related to the Alphabet classes.

**exception** pynetics.list.exception.**EmptyListGenotype** Bases: [pynetics.exception.RecombinationError](#page-32-1)

A genotype with at least one gene was needed, but it was zero.

**exception** pynetics.list.exception.**NotEnoughSymbolsInAlphabet**(*\**, *expected: int*,

Bases: [pynetics.list.exception.AlphabetError](#page-22-0)

The alphabet hasn't as many symbols as needed.

**exception** pynetics.list.exception.**TooFewGenes**(*\*, genes: Iterable[Any]*) Bases: [pynetics.list.exception.AlphabetError](#page-22-0)

Very few genes to fill up the alphabet.

#### <span id="page-22-2"></span>**pynetics.list.genotype module**

Implementations for list based genotypes.

```
class pynetics.list.genotype.ListGenotype(*, genes: Optional[Iterable[Any]] = None)
    Bases: pynetics.api.Genotype, collections.abc.MutableSequence
```
A list based genotype, used for various implementations.

It also behaves as a MutableSequence (provides \_\_init\_\_, \_\_len\_\_, \_\_getitem\_\_, \_\_setitem\_\_, \_\_delitem\_\_, and insert), so be used too almost like a drop-in replacement for a list.

**insert**(*index: int*, *value: Any*)

Inserts an element in the given index.

If the given index is greater or equal to the length of the genotype, the value is inserted at the end of it, regardless the length of it.

The elements to the right are shifted one position.

#### Parameters

- **index** The position to insert the value.
- **value** Which value insert.

```
phenotype() → List[Any]
```
Returns the list of genes conforming this genotype.

Returns An ordered list with the elements conforming this genotype.

#### <span id="page-22-3"></span>**pynetics.list.initializer module**

API implementations specific of list based genotypes problems.

<span id="page-23-3"></span><span id="page-23-1"></span>**class** pynetics.list.initializer.**AlphabetInitializer**(*\**, *size: int*, *alphabet: pynetics.list.alphabet.Alphabet*, *cls: Optional[Type[pynetics.list.genotype.ListGenotype]] = None*) Bases: [pynetics.list.initializer.ListGenotypeInitializer](#page-23-0) Initializer for ListGenotype based on an arbitrary alphabet. **create**() → pynetics.list.genotype.ListGenotype Generates a new random genotype. Returns A new ListGenotype instance. **class** pynetics.list.initializer.**IntervalInitializer**(*\*, size: int, lower: Union[int, float], upper: Union[int, float], cls: Optional[Type[pynetics.list.genotype.ListGenotype]] = None*) Bases: [pynetics.list.initializer.ListGenotypeInitializer](#page-23-0) Initializer for genotypes whose genes belong to an interval. This is an abstract class that comprises the common behavior for genotypes of either integer or real genes. **create**() → pynetics.list.genotype.ListGenotype Generates a new random genotype. Returns A new genotype instance. **get value from interval** ()  $\rightarrow$  Union[int, float] Generates a new value that belongs to the interval. Returns A value for the specified interval at initialization. **class** pynetics.list.initializer.**ListGenotypeInitializer**(*\**, *size: int*, *cls: abc.ABCMeta*) Bases: [pynetics.api.Initializer](#page-28-1) Common behaviour between initializers. **class** pynetics.list.initializer.**PermutationInitializer**(*\**, *size: int*, *alphabet: pynetics.list.alphabet.Alphabet*, *cls: Optional[Type[pynetics.list.genotype.ListGenotype]] = None*) Bases: [pynetics.list.initializer.ListGenotypeInitializer](#page-23-0) TODO TBD. . . **create**() → pynetics.list.genotype.ListGenotype Generates a new random genotype.

<span id="page-23-0"></span>Returns A new ListGenotype instance.

#### <span id="page-23-2"></span>**pynetics.list.int module**

TODO TBD. . .

<span id="page-24-1"></span>**class** pynetics.list.int.**IntegerIntervalInitializer**(*\*, size: int, lower: Union[int, float], upper: Union[int, float], cls: Optional[Type[pynetics.list.genotype.ListGenotype]] = None*) Bases: [pynetics.list.initializer.IntervalInitializer](#page-23-1)

Initializer for int based ListGenotype instances.

```
get_value_from_interval() → int
```
Generates a new value that belongs to the interval.

This value will be an integer value.

Returns A value for the specified interval at initialization.

**class** pynetics.list.int.**RangeCrossover**(*\**, *lower: int*, *upper: int*) Bases: object

Offspring is obtained by crossing individuals gene by gene.

For each gene, the interval of their values is calculated. Then, the difference of the interval is used for calculating the new interval from where to pick the values of the new genes. First, a value is taken from the new interval. Second, the other value is calculated by taking the symmetrical by the center of the range.

It is expected for the genotypes to have the same length. If not, the operation works over the first common genes, leaving the rest untouched.

#### <span id="page-24-0"></span>**pynetics.list.mutation module**

#### TODO TBD. . .

**class** pynetics.list.mutation.**RandomGene**(*alphabet: pynetics.list.alphabet.Alphabet*, *same: bool = False*)

Bases: object

Mutates the genotype by changing some genes values.

For each gene the mutation probability will be check and, if a mutation is requested, that gene will be replaced by a random one extracted from the alphabet.

genotype : aacgaata alphabet :  $(a, c, t, g)$  mutate in : 2, 7 ———— mutated : abcdaaba

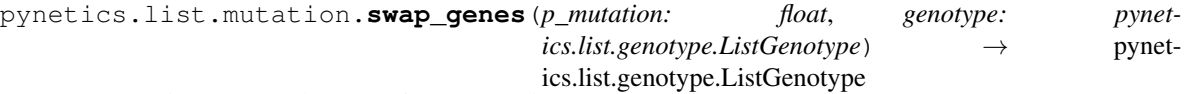

Mutates the genotype by swapping two random genes.

For each gene, a random value will be compared against the mutation probability and, if the value is lower, the mutation will take place and its value will be swapped with the value of another random gene in the genotype.

For example, if the mutation occurs in the gene located in position 3 and it has to be swapped with the one in position 5, then:

genotype : 12345678 positions : 3, 5 ———– mutated : 12365478

**Parameters** 

- **p\_mutation** The probability of mutation.
- **genotype** The genotype to be mutated.
- Returns A new mutated genotype. If no mutation was performed, the same genotype instance is returned.

#### <span id="page-25-2"></span><span id="page-25-0"></span>**pynetics.list.real module**

TODO TBD. . .

```
class pynetics.list.real.FlexibleRecombination(*, lower: float, upper: float, alpha:
                                                      float)
```
Bases: object

TODO TBD. . .

```
class pynetics.list.real.RealIntervalInitializer(*, size: int, lower: Union[int, float],
                                                            upper: Union[int, float], cls: Op-
                                                            tional[Type[pynetics.list.genotype.ListGenotype]]
                                                            = None)
     Bases: pynetics.list.initializer.IntervalInitializer
```
Initializer for int based ListGenotype instances.

**get\_value\_from\_interval**() → float

Generates a new value that belongs to the interval.

This value will be an integer value.

Returns A value for the specified interval at initialization.

```
pynetics.list.real.plain_recombination(parent1: pynetics.list.genotype.ListGenotype, par-
                                                   ent2: pynetics.list.genotype.ListGenotype) →
                                                   Tuple[pynetics.list.genotype.ListGenotype, pynet-
                                                   ics.list.genotype.ListGenotype]
```
TODO TBD. . .

#### Parameters

- **parent1** One of the genotypes.
- **parent2** The other.

Returns A tuple with the progeny.

#### <span id="page-25-1"></span>**pynetics.list.recombination module**

Recombination algorithms for list-based genotypes.

```
class pynetics.list.recombination.NPivot(*, num_pivots: int)
    Bases: object
```
Progeny obtained by mixing parents with N random pivot points.

The process is as follows. N random points belonging to the [1, L-1] interval (being L the size of the genotypes) is selected. Then, one by one, the contents of both individuals are interchanged each time a new pivot point is reached. For example:

pivots : 3, 5 parents : XXXXXXXX, OOOOOOOO ———– children : XXXOOXXX, OOOXXOOO

The method implementation has been slightly modified to allow the recombination of different length genotypes. In this case, L will be the length of the shortest genotype.

Also, if the specified pivots number is greater than L-1, then L-1 will be used as the new N.

```
pynetics.list.recombination.pmx(parent1: pynetics.list.genotype.ListGenotype, par-
                                      ent2: pynetics.list.genotype.ListGenotype) → Tu-
                                      ple[pynetics.list.genotype.ListGenotype, pynet-
                                      ics.list.genotype.ListGenotype]
    TODO TBD. . .
```
#### **Parameters**

- **parent1** One of the genotypes.
- **parent2** The other.

Returns A tuple with the progeny.

pynetics.list.recombination.**random\_mask**(*parent1: pynetics.list.genotype.ListGenotype*, *parent2: pynetics.list.genotype.ListGenotype*)  $\rightarrow$  Tuple[pynetics.list.genotype.ListGenotype, pynetics.list.genotype.ListGenotype]

Progeny is created by using a random mask.

The random mask is generated to determine which genes are switched between genotypes. For example:

random mask : 00100110 parents : XXXXXXXX, OOOOOOOO ———– children : XXOXXOOX, OOX-OOXXO

The method implementation has been slightly modified to allow the recombination of different length genotypes. In this case, the mask will only affect to the minimum length, leaving the rest of the genes untouched.

#### **Parameters**

- **parent1** One of the genotypes.
- **parent2** The other.

Returns A tuple with the progeny.

#### <span id="page-26-1"></span>**Module contents**

#### **Submodules**

#### <span id="page-26-0"></span>**pynetics.algorithm module**

Implementation of different Evolutionary Computation algorithms.

Currently only one implementation (Genetic Algorithm) is provided.

**class** pynetics.algorithm.**GeneticAlgorithm**(*\*, population\_size: int, initializer: api.Initializer, stop\_condition: api.StopCondition, fitness: api.Fitness, selection: api.Selection, replacement: Tuple[api.Replacement, float], recombination: api.Recombination = None, recombination\_probability: float = None, mutation: Optional[api.Mutation] = None, mutation\_probability: Optional[float] = None, callbacks: Sequence[callback.Callback] = None*)

Bases: [pynetics.api.EvolutiveAlgorithm](#page-27-0)

Modular implementation of a canonical genetic algorithm.

<span id="page-27-2"></span>Each step the algorithm will generate a new offspring population from the previous one, and then invoke the replacement schema to combine the old and new genotypes in a new population ready to use in a new algorithm step.

The step consists in a loop where the selection, replacement and mutation operators take part. This loop will end when the offspring population is filled.

#### **best** () → pynetics.api.Genotype

The best genotype obtained so far.

Returns The best genotype obtained at the moment of calling.

Raise NotInitialized if the population hasn't be created yet.

**mutation** TODO TBD

**mutation\_probability** TODO TBD

**on\_finalize**() Subclass specific finalization method

**on\_initialize**() Subclass specific initialization method

**recombination** TODO TBD

#### **recombination\_probability** TODO TBD

**step**()

The particular implementation of this genetic algorithm.

The inner working is as follows:

#### <span id="page-27-1"></span>**pynetics.api module**

Definition of the generic high level API for the library.

The rest of modules and packages will either inherit from these or use them ignoring their implementations.

<span id="page-27-0"></span>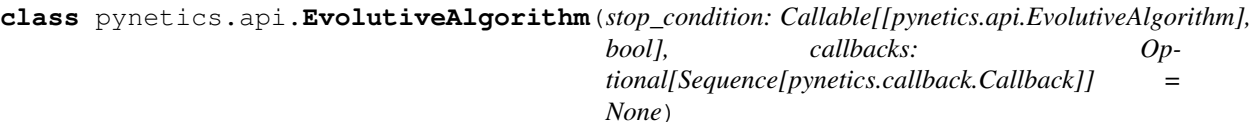

Bases: object

Base class which defines how a genetic algorithm works.

More than one algorithm may exist so a base class is created to specify the required contract to be implemented by the other classes to work properly.

#### **class EventType**

Bases: enum.Enum

The event type fired.

It is used to differentiate which event should be called in the algorithm listeners subscribed to the class.

```
ALGORITHM_BEGIN = 'on_algorithm_begins'
```
**ALGORITHM\_END = 'on\_algorithm\_ends'**

#### <span id="page-28-2"></span>**STEP\_BEGIN = 'on\_step\_begins'**

#### **STEP\_END = 'on\_step\_ends'**

#### **best** () → pynetics.api.Genotype

Returns the best genotype in this current generation.

Returns The best genotype.

#### **callbacks**

#### **finalize**()

Performs the finalization operations.

#### **generation**

The current generation in the algorithm.

#### **initialize**() TODO: TBD. . .

#### **on\_finalize**()

Subclass specific finalization method

#### **on\_initialize**()

Subclass specific initialization method

#### **run**()

Runs the algorithm.

#### **running**()

TODO TBD. . .

#### **step**()

Called on every iteration of the algorithm.

#### **stop**()

TODO TBD. . .

### <span id="page-28-0"></span>**class** pynetics.api.**Genotype**

Bases: object

A possible codification of a solution to a problem.

#### **fitness**()  $\rightarrow$  float

Returns the fitness of this particular genotype.

It relies on the parameter fitness\_function, which is filled by the Population object that manages each population inside a genetic algorithm.

#### Returns The fitness of this particular genotype

```
phenotype() → Any
```
The phenotype resulting from this genotype.

Returns An object representing the phenotype of this genotype.

#### <span id="page-28-1"></span>**class** pynetics.api.**Initializer**

Bases: object

Responsible for new genotypes generation.

This class is used for both initialization phase (just before the first genetic algorithm step) and genotype creation when needed.

<span id="page-29-0"></span>**create**() → pynetics.api.Genotype Creates a new genotype.

This method should be overwritten, as it depends completely on the problem codification.

Returns A newly created genotype.

**fill** (*population: pynetics.api.Population*)  $\rightarrow$  pynetics.api.Population Fills the population with newly created genotypes.

The creation of those genotypes will be delegated to the create method.

The population passed as argument will be modified. The returned population is nothing but a reference to the same population for fluent API purposes.

Parameters **population** – The population to be filled. Cannot be None.

Returns The same population, but with the new genotypes in it.

```
class pynetics.api.Population(size: int, fitness: Callable[[Any], float])
    Bases: collections.abc.MutableSequence, typing.Generic
```
Manages the pool of genotypes that are solutions of a G.A.

It's a subclass of list, but with some additions.

```
append(genotype: pynetics.api.Genotype) → None
     Add a new genotype to this population.
```
The implementation is delegated to the super class (list) but the population is marked as not sorted and it raises an error in case the maximum size (specified at initialization time) is reached.

Notice that, after calling this method, the genotype object attribute fitness\_function will be overriden by the one set in this population object.

Parameters **genotype** – The genotype to add into this population.

**Raises FullError** – in case the population has already reached its full size.

#### **clear**()

Removes all the population genotypes.

#### **empty**  $() \rightarrow bool$

Points out if the population is empty or not.

Returns True if the population is empty or false otherwise.

**extend**(*genotypes: Iterable[pynetics.api.Genotype]*) → None

Add a new bunch of genotypes to this population.

The implementation is delegated to the super class (list) but the population is marked as not sorted and it raises an error in case the maximum size (specified at initialization time) is reached.

Notice that, after calling this method, the genotype object attribute fitness\_function will be overriden by the one set in this population object.

Parameters **genotypes** – The genotypes to add into this population.

**Raises FullError** – in case the population has already reached its full size.

 $\textbf{full}() \rightarrow \text{bool}$ 

Points out if the population is full or not.

Returns True if the population is complete or false otherwise.

<span id="page-30-2"></span>**insert** (*index: int. genotype: pynetics.api.Genotype*)  $\rightarrow$  None Add a new genotype to this population.

The implementation is delegated to the super class (list) but the population is marked as not sorted and it raises an error in case the maximum size (specified at initialization time) is reached.

Notice that, after calling this method, the genotype object attribute fitness\_function will be overriden by the one set in this population object.

#### Parameters

- **index** The genotype to add into this population.
- **genotype** The genotype to add into this population.

Raise FullError in case the population has already reached its full size.

#### **pop** (*i: int* = 0)  $\rightarrow$  pynetics.api.Genotype

Extracts the object in the specified position.

**Parameters**  $\mathbf{i}$  – The position. If not specified, it will be position 0.

#### **reverse**() → None

Reverse the elements of the list in place.

The implementation is delegated to the super class (list) but the population is marked as not sorted.

```
sort(**kwargs) → None
```
Sorts the genotypes of this population by a function.

After calling this method, the order of the population will be in ascending order, i.e. from lower to higher fitness.

#### <span id="page-30-1"></span>**pynetics.callback module**

<span id="page-30-0"></span>General behaviour of the callbacks called while training.

```
class pynetics.callback.Callback
    Bases: object
```
Base class to listen Genetic Algorithm events during training.

It is useful not only to monitor how the whole genetic algorithm is evolving during training, but also to modify it in real time (i.e. the problem constraints change in real time).

**on\_algorithm\_begins**(*ga: pynetics.api.EvolutiveAlgorithm*)

The method to be called when the genetic algorithm starts.

It will be called AFTER initialization but BEFORE the first iteration, including the check against the stop condition.

**Parameters ga** – The genetic algorithm that caused the event.

**on\_algorithm\_ends**(*ga: pynetics.api.EvolutiveAlgorithm*) The method to be called when the genetic algorithm ends.

It will be called AFTER the stop condition has been met.

Parameters **ga** – The genetic algorithm that caused the event.

**on\_step\_begins**(*ga: pynetics.api.EvolutiveAlgorithm*) The method to be called when an iteration step starts.

It will be called AFTER the stop condition has been checked and proved to be false) and BEFORE the new step is computed.

**Parameters**  $qa$  – The genetic algorithm that caused the event.

#### <span id="page-31-4"></span>**on\_step\_ends**(*ga: pynetics.api.EvolutiveAlgorithm*)

The method to be called when an iteration step ends.

It will be called AFTER an step of the algorithm has been computed and BEFORE a new check against the stop condition is going to be made.

**Parameters ga** – The genetic algorithm that caused the event.

#### **class** pynetics.callback.**History**

Bases: [pynetics.callback.Callback](#page-30-0)

Keep track of some of the indicators of the algorithm.

This callback is automatically added by the GeneticAlgorithm base class and is returned by its *run* method.

**on\_algorithm\_begins**(*ga: pynetics.api.EvolutiveAlgorithm*) When the algorithm starts, the parameters are reset.

**Parameters ga** – The genetic algorithm that caused the event.

**on\_step\_ends**(*ga: pynetics.api.EvolutiveAlgorithm*) Once a step is finished, some indicators are recorded.

Those indicators include the best genotype instance and the best fitness achieved.

**Parameters ga** – The genetic algorithm that caused the event.

#### <span id="page-31-3"></span>**pynetics.exception module**

<span id="page-31-1"></span>Definition of library specific errors.

- **exception** pynetics.exception.**AllelesError** Bases: [pynetics.exception.PyneticsError](#page-32-0)
- **exception** pynetics.exception.**BoundsCannotBeTheSame**(*value*) Bases: [pynetics.exception.PyneticsError](#page-32-0)

The lower and upper bounds are equal and cannot be.

**exception** pynetics.exception.**CannotSelectThatMany**(*size: int*, *n: int*) Bases: [pynetics.exception.SelectionError](#page-32-2)

The population has fewer chromosomes than the required.

**exception** pynetics.exception.**ElementNotFound** Bases: [pynetics.exception.PyneticsError](#page-32-0)

The element was not found where it was supposed to be.

**exception** pynetics.exception.**EmptyPopulation**(*population\_name: str = None*) Bases: [pynetics.exception.PopulationError](#page-32-3)

The population has no individuals.

**exception** pynetics.exception.**FullPopulationError**(*size: int*) Bases: [pynetics.exception.PopulationError](#page-32-3)

We are trying to add more genotypes than the allowed.

<span id="page-31-2"></span><span id="page-31-0"></span>**exception** pynetics.exception.**GeneticAlgorithmError** Bases: [pynetics.exception.PyneticsError](#page-32-0)

<span id="page-32-6"></span><span id="page-32-5"></span><span id="page-32-4"></span><span id="page-32-3"></span><span id="page-32-2"></span><span id="page-32-1"></span><span id="page-32-0"></span>**exception** pynetics.exception.**MoreGenesRequiredThanExisting**(*req\_size: int*, *pool\_size: int*) Bases: [pynetics.exception.AllelesError](#page-31-1) **exception** pynetics.exception.**NotInitialized** Bases: [pynetics.exception.GeneticAlgorithmError](#page-31-2) The algorithm hasn't been initialized before start. **exception** pynetics.exception.**OffspringSizeBiggerThanPopulationSize**(*\**, *population\_size*, *offspring\_size*) Bases: [pynetics.exception.ReplacementError](#page-32-4) The offspring size cannot be bigger than the population size. **exception** pynetics.exception.**PopulationError** Bases: [pynetics.exception.PyneticsError](#page-32-0) **exception** pynetics.exception.**PopulationSizesDoNotMatchAfterReplacement**(*\**, *old\_size*, *new\_size*) Bases: [pynetics.exception.ReplacementError](#page-32-4) Population sizes dont match after the replacement operation. **exception** pynetics.exception.**PyneticsError** Bases: Exception Generic class for the errors raised from inside the library. **exception** pynetics.exception.**RecombinationError** Bases: [pynetics.exception.PyneticsError](#page-32-0) Errors related to mating issues. **exception** pynetics.exception.**ReplacementError** Bases: [pynetics.exception.PyneticsError](#page-32-0) Errors related to replacement issues. **exception** pynetics.exception.**SelectionError** Bases: [pynetics.exception.PyneticsError](#page-32-0) Errors related with selection algorithms **exception** pynetics.exception.**StopConditionError** Bases: [pynetics.exception.PyneticsError](#page-32-0) Any error related to stop conditions **exception** pynetics.exception.**WrongSelectionSize**(*n: int*) Bases: [pynetics.exception.SelectionError](#page-32-2) Tried to extract zero or negative genotypes. **pynetics.replacement module** Replacement algorithms. **class** pynetics.replacement.**HighElitism**(*\**, *maintain: bool = True*) Bases: [pynetics.replacement.ReplacementSchema](#page-33-0)

<span id="page-33-2"></span>Replacement with the fittest among both population and offspring.

Only those best genotypes among both populations will be selected, thus discarding those less fit. This makes this operator extremely elitist.

**do**(*\**, *population: pynetics.api.Population*, *offspring: pynetics.api.Population*) → pynetics.api.Population

Executes this replacement.

Parameters

- **population** The original population.
- **offspring** The population to replace the original one.

Returns A new Population instance.

```
class pynetics.replacement.LowElitism(*, maintain: bool = True)
    pynetics.replacement.ReplacementSchema
```
Replaces the less fit of the population with the fittest of the offspring.

The method will replace the less fit genotypes by the best ones of the offspring. This makes this operator elitist, but at least not much. Moreover, if the offspring size equals to the population size then it's a full replacement (i.e. a generational scheme).

**do**(*\**, *population: pynetics.api.Population*, *offspring: pynetics.api.Population*) → pynetics.api.Population Executes this replacement.

Parameters

- **population** The original population.
- **offspring** The population to replace the original one.

Returns A new Population instance.

<span id="page-33-0"></span>**class** pynetics.replacement.**ReplacementSchema**(*\**, *maintain: bool = True*) Bases: object

Groups common behavior across all the replacement schemas.

The replacement schema is defined as a class. However, it is enough to implement it a replacement method, i.e. a function that receives two populations (original and offspring) and returns a population resulting from the combination of the previous two.

**do**(*\**, *population: pynetics.api.Population*, *offspring: pynetics.api.Population*) → pynetics.api.Population

Executes this particular implementation of selection.

This method is not called by the base algorithms implemented, but from  $\text{\_call}$  () instead. It should contain the logic of the specific selection schema.

Parameters

- **population** The original population.
- **offspring** The population to replace the original one.

Returns A new Population instance.

#### <span id="page-33-1"></span>**pynetics.selection module**

Different implementations for some well known selection schemas.

<span id="page-34-0"></span>**class** pynetics.selection.**ExponentialRank**(*\**, *alpha: float = 1*, *replacement: bool = False*) Bases: [pynetics.selection.WeightedSelectionSchema](#page-36-0)

Selection based on the fitness rank exponentially.

It's somewhat similar to the roulette wheel method but instead of assigning the probability to be selected proportionally to their fitness, their probability to be selected is exponentially to their position in a rank where the genotypes are ordered accordingly to their fitnesses.

If the beta parameter is 0, the schema is equivalent to the monte carlo one, i.e. every chromosome has the same probability to be chosen.

**get\_weights**(*\*, genotypes: Iterable[pynetics.api.Genotype]*) → Tuple[float, ...] Weights will be arranged according to the genotypes position.

Because the fittest genotype is the last one, the weights will be in ascending order.

Parameters **genotypes** – The genotypes (only used to get the number of them).

Returns A tuple with as many frequencies as genotypes in the population.

**class** pynetics.selection.**LinearRank**(*\**, *alpha: float = 1*, *replacement: bool = False*) Bases: [pynetics.selection.WeightedSelectionSchema](#page-36-0)

Selection based on the fitness rank proportionally.

It's somewhat similar to the roulette wheel method but instead of assigning the probability to be selected proportionally to their fitness, their probability to be selected is proportional to their position in a rank where the genotypes are ordered accordingly to their fitnesses.

If the alpha parameter is 0, the schema is equivalent to the monte carlo one, i.e. every chromosome has the same probability to be chosen.

**get\_weights**(*\*, genotypes: Iterable[pynetics.api.Genotype]*) → Tuple[float, ...] Weights will be arranged according to the genotypes position.

Because the fittest genotype is the last one, the weights will be in ascending order.

Parameters **genotypes** – The genotypes (only used to get the number of them).

Returns A tuple with as many frequencies as genotypes in the population.

**class** pynetics.selection.**MonteCarlo**(*replacement: bool = False*)

Bases: [pynetics.selection.SelectionSchema](#page-35-0)

Selects the genotypes uniformly of the whole population.

It doesn't provide any means to increase the selective pressure across the generations. It's rather a way of measuring how well other selection schemes behave

**do** (*population: pynetics.api.Population, n: int*)  $\rightarrow$  Iterable[pynetics.api.Genotype] Implementation of the selection schema.

Parameters

- **population** The population where genotypes are extracted.
- **n** The number of genotypes to return.

Returns A sequence of genotypes.

```
class pynetics.selection.RouletteWheel(replacement: bool = False)
    Bases: pynetics.selection.WeightedSelectionSchema
```
Selection by associating the fitness to a probabilities.

<span id="page-35-1"></span>Also called "fitness proportionate selection", the function selects the genotypes weighting proportionally their fitness.

**get\_weights**(*\*, genotypes: Iterable[pynetics.api.Genotype]*) → Tuple[float, ...] The frequency is directly each fitness.

Parameters **genotypes** – The genotypes to select from.

Returns A tuple with as many frequencies as genotypes in the population.

<span id="page-35-0"></span>**class** pynetics.selection.**SelectionSchema**(*replacement: bool = False*) Bases: object

Groups common behavior across all the selection schemas.

The selection schema is defined as a class. However, it is enough to implement it as a selection method, i.e. a function that receives a sequence and a number of individuals, and returns a sample of individuals of that size from the given population.

```
do(population: pynetics.api.Population, n: int) → Iterable[pynetics.api.Genotype]
     Executes this particular implementation of selection.
```
This method is not called by the base algorithms implemented, but from  $\text{ceil}\_\text{call}$  () instead. It should contain the logic of the specific selection schema.

#### Parameters

- **population** The population where genotypes are extracted.
- **n** The number of genotypes to return.

Returns A sequence of genotypes.

#### **replacement**

If selection schema is with or without replacement.

Returns True if is a selection with replacement or False otherwise.

**class** pynetics.selection.**Tournament**(*m: int*, *replacement: bool = False*)

Bases: [pynetics.selection.SelectionSchema](#page-35-0)

Selects the best genotypes after random tournaments of genotypes.

The idea is as follows: If n genotypes are required, then n rounds (tournaments) of the following process are executed:

- 1. Select m genotypes uniformly across the whole population.
- 2. Select the best genotypes of those m genotypes.

After those n rounds are executed, the n resulting genotypes are returned.

As m is a meta-parameter of the genetic algorithm, it is necessary to create a new object with the desired value. For example, if a selection schema with  $m=3$  is needed, the selection functor should be created as follows:

```
>>> tournament_m3 = Tournament(m=3)
```
After that, tournamet\_m3 will be a tournament selection functor with an m of 3.

**do** (*population: pynetics.api.Population, n: int*)  $\rightarrow$  Iterable[pynetics.api.Genotype] Implementation of the selection schema.

#### **Parameters**

- **population** The population where genotypes are extracted.
- **n** The number of genotypes to return.

Returns A sequence of genotypes.

<span id="page-36-2"></span>**class** pynetics.selection.**Truncation**(*replacement: bool = False*) Bases: [pynetics.selection.SelectionSchema](#page-35-0)

Selects the best genotypes after sorting the population.

This selector simply selects the best n individuals from the population.

**do**(*population: pynetics.api.Population*, *n: int*) → Iterable[pynetics.api.Genotype] Implementation of the selection schema.

Parameters

• **population** – The population where genotypes are extracted.

• **n** – The number of genotypes to return.

Returns A sequence of genotypes.

<span id="page-36-0"></span>**class** pynetics.selection.**WeightedSelectionSchema**(*replacement: bool = False*) Bases: [pynetics.selection.SelectionSchema](#page-35-0)

Generic behaviour to all the weight based schemas.

**do** (*population: pynetics.api.Population, n: int*)  $\rightarrow$  Iterable[pynetics.api.Genotype] Implementation of the selection schema.

#### Parameters

• **population** – The population where genotypes are extracted.

• **n** – The number of genotypes to return.

Returns A sequence of genotypes.

**get\_weights**(*\*, genotypes: Iterable[pynetics.api.Genotype]*) → Tuple[float, ...] Computes as many probabilities as genotypes.

The probabilities depend completely of the implementing class.

Parameters **genotypes** – The genotypes to select from.

Returns A tuple with as many frequencies as genotypes in the population.

#### <span id="page-36-1"></span>**pynetics.stop module**

Different implementations of stop conditions for algorithms.

**class** pynetics.stop.**FitnessBound**(*bound: float*) Bases: object

Stop based on a fitness bound.

**class** pynetics.stop.**NumSteps**(*steps: int*)

Bases: object

Stop based on the number of iterations.

The condition is met once the number of iterations has reached an specified limit.

#### <span id="page-37-2"></span><span id="page-37-1"></span>**pynetics.util module**

Utilities to be used across the project.

pynetics.util.**take\_chances**(*probability: float = 0.5*) → bool Random bool value given a probability p.

Parameters **probability** – The value of the probability to beat. Defaults to 0.5.

**Returns** A true value with a probability of p (thus, a False value with a  $(1 - p)$  probability).

#### <span id="page-37-0"></span>**Module contents**

Import core names of pynetics.

This library provides the means to create genetic algorithms in a simple yet fast way. Specifically:

1. A generic and modular algorithm to be composed by the different parts that build a whole algorithm. 2. Simple algorithm implementations with some defaults implemented. 3. Different generic operators (e.g. crossover or mutation) to work with different genotypes (e.g. binary list, real list).

The fastest way to work with this library is by importing this file directly:

**>>> import pynetics as pyn**

TODO Organize in a way that this actually happens

**Backmatter** 

- <span id="page-38-0"></span>• genindex
- modindex
- search

## Python Module Index

## <span id="page-40-0"></span>p

pynetics, [34](#page-37-0) pynetics.algorithm, [23](#page-26-0) pynetics.api, [24](#page-27-1) pynetics.callback, [27](#page-30-1) pynetics.exception, [28](#page-31-3) pynetics.list, [23](#page-26-1) pynetics.list.alphabet, [17](#page-20-1) pynetics.list.bin, [18](#page-21-0) pynetics.list.diversity, [18](#page-21-1) pynetics.list.exception, [19](#page-22-1) pynetics.list.genotype, [19](#page-22-2) pynetics.list.initializer, [19](#page-22-3) pynetics.list.int, [20](#page-23-2) pynetics.list.mutation, [21](#page-24-0) pynetics.list.real, [22](#page-25-0) pynetics.list.recombination, [22](#page-25-1) pynetics.replacement, [29](#page-32-5) pynetics.selection, [30](#page-33-1) pynetics.stop, [33](#page-36-1) pynetics.util, [34](#page-37-1)

### Index

## <span id="page-42-0"></span>A

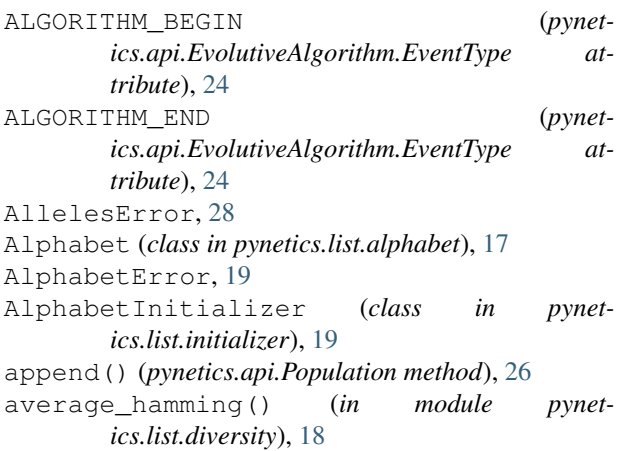

## B

best() (*pynetics.algorithm.GeneticAlgorithm method*), [24](#page-27-2) best() (*pynetics.api.EvolutiveAlgorithm method*), [25](#page-28-2) BoundsCannotBeTheSame, [28](#page-31-4)

## $\cap$

Callback (*class in pynetics.callback*), [27](#page-30-2) callbacks (*pynetics.api.EvolutiveAlgorithm attribute*), [25](#page-28-2) CannotSelectThatMany, [28](#page-31-4) clear() (*pynetics.api.Population method*), [26](#page-29-0) create() (*pynetics.api.Initializer method*), [25](#page-28-2) create() (*pynetics.list.initializer.AlphabetInitializer method*), [20](#page-23-3) create() (*pynetics.list.initializer.IntervalInitializer method*), [20](#page-23-3) create() (*pynetics.list.initializer.PermutationInitializer method*), [20](#page-23-3)

## D

DifferentGenesInPopulation (*class in pynetics.list.diversity*), [18](#page-21-2)

- do() (*pynetics.replacement.HighElitism method*), [30](#page-33-2)
- do() (*pynetics.replacement.LowElitism method*), [30](#page-33-2)
- do() (*pynetics.replacement.ReplacementSchema method*), [30](#page-33-2)
- do() (*pynetics.selection.MonteCarlo method*), [31](#page-34-0)
- do() (*pynetics.selection.SelectionSchema method*), [32](#page-35-1)
- do() (*pynetics.selection.Tournament method*), [32](#page-35-1)
- do() (*pynetics.selection.Truncation method*), [33](#page-36-2)
- do() (*pynetics.selection.WeightedSelectionSchema method*), [33](#page-36-2)

### E

ElementNotFound, [28](#page-31-4) empty() (*pynetics.api.Population method*), [26](#page-29-0) EmptyListGenotype, [19](#page-22-4) EmptyPopulation, [28](#page-31-4) EvolutiveAlgorithm (*class in pynetics.api*), [24](#page-27-2) EvolutiveAlgorithm.EventType (*class in pynetics.api*), [24](#page-27-2) ExponentialRank (*class in pynetics.selection*), [30](#page-33-2) extend() (*pynetics.api.Population method*), [26](#page-29-0)

## F

fill() (*pynetics.api.Initializer method*), [26](#page-29-0) finalize() (*pynetics.api.EvolutiveAlgorithm method*), [25](#page-28-2) fitness() (*pynetics.api.Genotype method*), [25](#page-28-2) FitnessBound (*class in pynetics.stop*), [33](#page-36-2) FlexibleRecombination (*class in pynetics.list.real*), [22](#page-25-2) full() (*pynetics.api.Population method*), [26](#page-29-0) FullPopulationError, [28](#page-31-4)

### G

generalised\_crossover() (*in module pynetics.list.bin*), [18](#page-21-2)

generation (*pynetics.api.EvolutiveAlgorithm attribute*), [25](#page-28-2)

genes (*pynetics.list.alphabet.Alphabet attribute*), [17](#page-20-2)

GeneticAlgorithm (*class in pynetics.algorithm*), [23](#page-26-2) GeneticAlgorithmError, [28](#page-31-4) Genotype (*class in pynetics.api*), [25](#page-28-2) get() (*pynetics.list.alphabet.Alphabet method*), [17](#page-20-2) get\_value\_from\_interval() (*pynetics.list.initializer.IntervalInitializer method*), [20](#page-23-3) get\_value\_from\_interval() (*pynetics.list.int.IntegerIntervalInitializer method*), [21](#page-24-1) get\_value\_from\_interval() (*pynetics.list.real.RealIntervalInitializer method*), [22](#page-25-2) get\_weights() (*pynetics.selection.ExponentialRank method*), [31](#page-34-0) get\_weights() (*pynetics.selection.LinearRank method*), [31](#page-34-0) get\_weights() (*pynetics.selection.RouletteWheel method*), [32](#page-35-1) get\_weights() (*pynetics.selection.WeightedSelectionSchema method*), [33](#page-36-2)

## H

HighElitism (*class in pynetics.replacement*), [29](#page-32-6) History (*class in pynetics.callback*), [28](#page-31-4)

## I

initialize() (*pynetics.api.EvolutiveAlgorithm method*), [25](#page-28-2) Initializer (*class in pynetics.api*), [25](#page-28-2) insert() (*pynetics.api.Population method*), [26](#page-29-0) insert() (*pynetics.list.genotype.ListGenotype method*), [19](#page-22-4) IntegerIntervalInitializer (*class in pynetics.list.int*), [20](#page-23-3) IntervalInitializer (*class in pynetics.list.initializer*), [20](#page-23-3)

## L

LinearRank (*class in pynetics.selection*), [31](#page-34-0) ListGenotype (*class in pynetics.list.genotype*), [19](#page-22-4) ListGenotypeInitializer (*class in pynetics.list.initializer*), [20](#page-23-3) LowElitism (*class in pynetics.replacement*), [30](#page-33-2)

## M

MonteCarlo (*class in pynetics.selection*), [31](#page-34-0) MoreGenesRequiredThanExisting, [28](#page-31-4) mutation (*pynetics.algorithm.GeneticAlgorithm attribute*), [24](#page-27-2) mutation\_probability (*pynetics.algorithm.GeneticAlgorithm attribute*), [24](#page-27-2)

### N

```
NotEnoughSymbolsInAlphabet, 19
NotInitialized, 29
NPivot (class in pynetics.list.recombination), 22
NumSteps (class in pynetics.stop), 33
```
## O

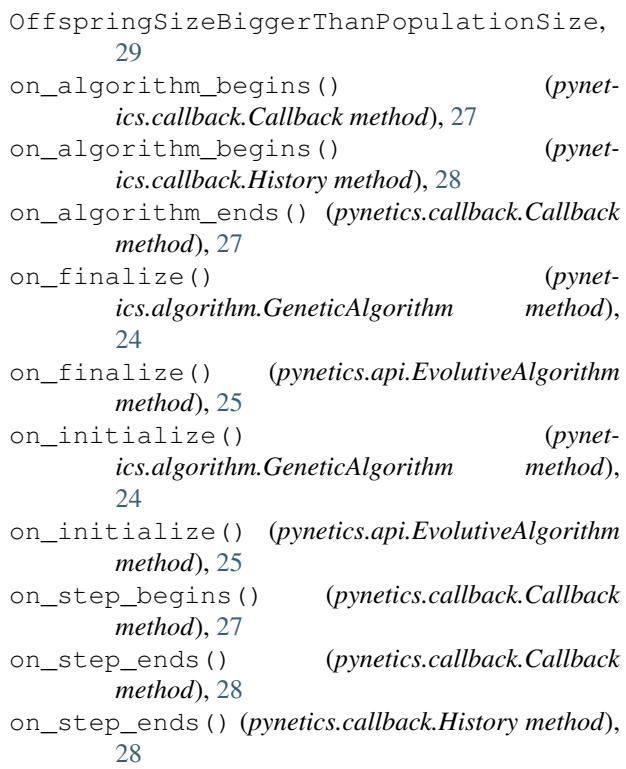

## P

PermutationInitializer (*class in pynetics.list.initializer*), [20](#page-23-3) phenotype() (*pynetics.api.Genotype method*), [25](#page-28-2) phenotype() (*pynetics.list.genotype.ListGenotype method*), [19](#page-22-4) plain\_recombination() (*in module pynetics.list.real*), [22](#page-25-2) pmx() (*in module pynetics.list.recombination*), [22](#page-25-2) pop() (*pynetics.api.Population method*), [27](#page-30-2) Population (*class in pynetics.api*), [26](#page-29-0) PopulationError, [29](#page-32-6) PopulationSizesDoNotMatchAfterReplacement, [29](#page-32-6) pynetics (*module*), [34](#page-37-2) pynetics.algorithm (*module*), [23](#page-26-2) pynetics.api (*module*), [24](#page-27-2) pynetics.callback (*module*), [27](#page-30-2) pynetics.exception (*module*), [28](#page-31-4) pynetics.list (*module*), [23](#page-26-2) pynetics.list.alphabet (*module*), [17](#page-20-2) pynetics.list.bin (*module*), [18](#page-21-2)

pynetics.list.diversity (*module*), [18](#page-21-2) pynetics.list.exception (*module*), [19](#page-22-4) pynetics.list.genotype (*module*), [19](#page-22-4) pynetics.list.initializer (*module*), [19](#page-22-4) pynetics.list.int (*module*), [20](#page-23-3) pynetics.list.mutation (*module*), [21](#page-24-1) pynetics.list.real (*module*), [22](#page-25-2) pynetics.list.recombination (*module*), [22](#page-25-2) pynetics.replacement (*module*), [29](#page-32-6) pynetics.selection (*module*), [30](#page-33-2) pynetics.stop (*module*), [33](#page-36-2) pynetics.util (*module*), [34](#page-37-2) PyneticsError, [29](#page-32-6)

## R

random\_mask() (*in module pynetics.list.recombination*), [23](#page-26-2) RandomGene (*class in pynetics.list.mutation*), [21](#page-24-1) RangeCrossover (*class in pynetics.list.int*), [21](#page-24-1) RealIntervalInitializer (*class in pynetics.list.real*), [22](#page-25-2) recombination (*pynetics.algorithm.GeneticAlgorithm attribute*), [24](#page-27-2) recombination\_probability (*pynetics.algorithm.GeneticAlgorithm attribute*), [24](#page-27-2) RecombinationError, [29](#page-32-6) replacement (*pynetics.selection.SelectionSchema attribute*), [32](#page-35-1) ReplacementError, [29](#page-32-6) ReplacementSchema (*class in pynetics.replacement*), [30](#page-33-2) reverse() (*pynetics.api.Population method*), [27](#page-30-2) RouletteWheel (*class in pynetics.selection*), [31](#page-34-0) run() (*pynetics.api.EvolutiveAlgorithm method*), [25](#page-28-2) running() (*pynetics.api.EvolutiveAlgorithm method*), [25](#page-28-2)

## S

SelectionError, [29](#page-32-6) SelectionSchema (*class in pynetics.selection*), [32](#page-35-1) sort() (*pynetics.api.Population method*), [27](#page-30-2) step() (*pynetics.algorithm.GeneticAlgorithm method*), [24](#page-27-2) step() (*pynetics.api.EvolutiveAlgorithm method*), [25](#page-28-2) STEP\_BEGIN (*pynetics.api.EvolutiveAlgorithm.EventType attribute*), [24](#page-27-2) STEP\_END (*pynetics.api.EvolutiveAlgorithm.EventType attribute*), [25](#page-28-2) stop() (*pynetics.api.EvolutiveAlgorithm method*), [25](#page-28-2) StopConditionError, [29](#page-32-6) swap\_genes() (*in module pynetics.list.mutation*), [21](#page-24-1)

## T

take\_chances() (*in module pynetics.util*), [34](#page-37-2) TooFewGenes, [19](#page-22-4) Tournament (*class in pynetics.selection*), [32](#page-35-1) Truncation (*class in pynetics.selection*), [33](#page-36-2)

## W

WeightedSelectionSchema (*class in pynetics.selection*), [33](#page-36-2) WrongSelectionSize, [29](#page-32-6)